# **Creating Stop Motion Stories: Unlock Your Imagination**

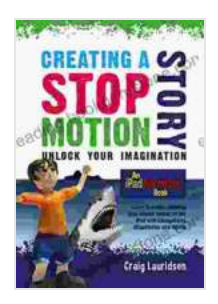

**[Creating a Stop Motion Story - Unlock Your](https://reading.bookgemstone.com/reads.html?pdf-file=eyJjdCI6IkxJT1F4ZlNCQXl2djBcLzl0M2Y0ZVhuVU9QRSsrM2xSQmxkeXp0ZW5MMktlTDJBb0hSelRRMUhXUXFpeVpGQ0poeEUyWVlrK1pYdFQzT25WVXNvbkVzamVlcnhEd2dDNGZKRUUwNThzSThiY3dFVitLdTVmXC9XbUZ2R3NLRmFzOVFrV0RuUUI2YVFuNmZqS1BjSVlvejR3bWNkWmk2Qmt5a2VSUW9oeGJkbkFSc1NCa3pySHEzRzVhclF4WjBVeWRrNTNYN3NGdXFSSFVvd1BpNUxxSzZQVzdmZkdSb0ZNN2lmRVlTYnhLR0FMdz0iLCJpdiI6ImYzZjUwMDQyNThiOTNlZmY4YTZhNzdkZmYyYjE0OWNlIiwicyI6Ijc5ZDY1N2I0NDAzYWI3ZTcifQ%3D%3D) Imagination: An iPad Animation book** by Giovanni Iannoni

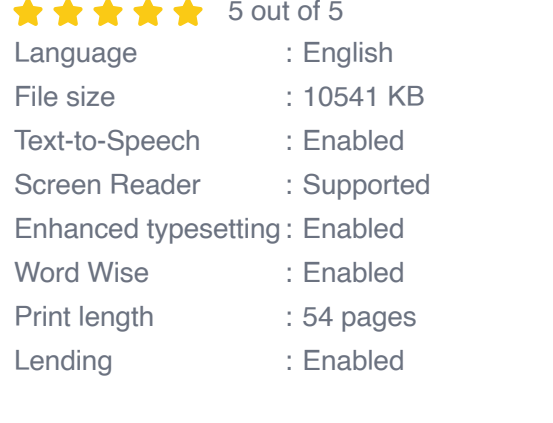

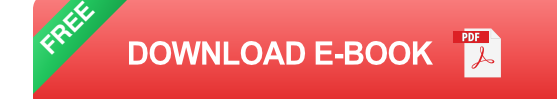

#### **What is Stop Motion Animation?**

Stop motion animation is a filmmaking technique that involves bringing inanimate objects to life by capturing a series of still images and then playing them back in sequence. This creates the illusion of movement and allows you to tell stories in a unique and captivating way.

Stop motion has been used for decades to create everything from short films and commercials to full-length movies. Some of the most famous stop motion films include "The Nightmare Before Christmas," "Wallace & Gromit," and "Coraline."

#### **The Basics of Stop Motion Animation**

To create a stop motion animation, you will need a few basic supplies:

- A camera n.
- A tripod  $\blacksquare$
- The objects you want to animate  $\mathcal{L}_{\mathcal{A}}$
- A software program for editing your images  $\mathcal{L}_{\mathcal{A}}$

Once you have your supplies, you can start animating by following these steps:

- 1. Set up your camera and tripod.
- 2. Place your objects in the scene.
- 3. Take a picture.
- 4. Move your objects slightly.
- 5. Take another picture.
- 6. Repeat steps 4 and 5 until you have a series of images.
- 7. Import your images into your editing software.
- 8. Arrange the images in sequence.
- 9. Add sound effects and music.
- 10. Export your animation as a video file.

### **Techniques for Creating Compelling Stop Motion Stories**

Once you have mastered the basics of stop motion animation, you can start experimenting with different techniques to create more compelling stories.

Here are a few tips:

- **Use a variety of camera angles and movements.** This will help to m. add depth and interest to your animations.
- **Experiment with different lighting techniques.** Lighting can create  $\blacksquare$ different moods and atmospheres in your animations.
- **Add sound effects and music to your animations.** This will help to a. bring your characters to life and create a more immersive experience for your audience.
- **Collaborate with other animators.** This can help you to get feedback ú. on your work and learn from others.

Stop motion animation is a powerful storytelling technique that allows you to bring your imagination to life. With a little practice, you can create your own compelling stop motion stories that will entertain and inspire your audience.

So what are you waiting for? Get started animating today!

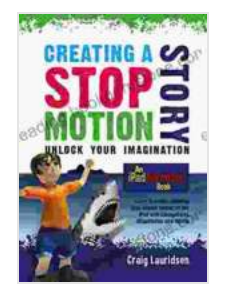

**[Creating a Stop Motion Story - Unlock Your](https://reading.bookgemstone.com/reads.html?pdf-file=eyJjdCI6IkxJT1F4ZlNCQXl2djBcLzl0M2Y0ZVhuVU9QRSsrM2xSQmxkeXp0ZW5MMktlTDJBb0hSelRRMUhXUXFpeVpGQ0poeEUyWVlrK1pYdFQzT25WVXNvbkVzamVlcnhEd2dDNGZKRUUwNThzSThiY3dFVitLdTVmXC9XbUZ2R3NLRmFzOVFrV0RuUUI2YVFuNmZqS1BjSVlvejR3bWNkWmk2Qmt5a2VSUW9oeGJkbkFSc1NCa3pySHEzRzVhclF4WjBVeWRrNTNYN3NGdXFSSFVvd1BpNUxxSzZQVzdmZkdSb0ZNN2lmRVlTYnhLR0FMdz0iLCJpdiI6ImYzZjUwMDQyNThiOTNlZmY4YTZhNzdkZmYyYjE0OWNlIiwicyI6Ijc5ZDY1N2I0NDAzYWI3ZTcifQ%3D%3D) Imagination: An iPad Animation book** by Giovanni Iannoni

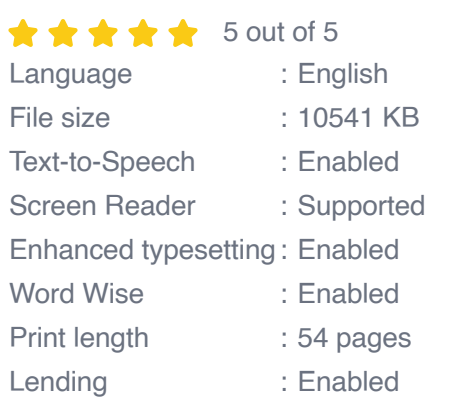

**[FREE](https://reading.bookgemstone.com/reads.html?pdf-file=eyJjdCI6IitaSG5VVGpzZGI5T2ZsbGN1S0lvVzRKWnhqc3loY1FwV05MT3MrRkJiTERib3hTM3FiSGZZamE4Tm5EZFd2VmdZeU1JZkxmVTFCV1VrbVV2QVRsSGh1YUloeVA3QWoydk9uUFdCZElMOWxGZ3RQQ1RMK1ZRN2tMN2ZCQXJkc0hHVkNINTlpOHNzaXNlcmhlV1F5MjJaTkNxZGcyODdFS1ZcL282MkJ4YXBLWFc4Tk9ZWlZ1OVF0eWRhNmFrbGdoQVJFK2dVUnFzYUtybDVucmw0Q0lsOFhoVjNKUExiQjVvdkxkM3B6YUQyc1NNPSIsIml2IjoiODMzZGI4NDdlMjVkMDBiZTgxZmYyNjY3ZGJhYTczYmEiLCJzIjoiYWQ1YjFhNWMwOTRjMDBjMSJ9)DOWNLOAD E-BOOK** 

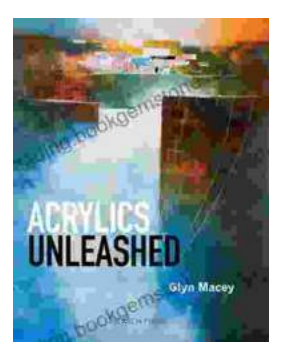

## **[Acrylics Unleashed: Exploring the Creative](https://reading.bookgemstone.com/book/Acrylics%20Unleashed%20Exploring%20the%20Creative%20Potential%20of%20Acrylics%20with%20Glyn%20Macey.pdf) Potential of Acrylics with Glyn Macey**

Welcome to the vibrant world of acrylics, a medium that captivates the imagination with its versatility, expressiveness, and infinite...

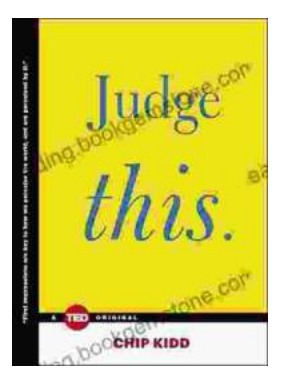

## **[Judge This: The Unforgettable Book Covers of](https://reading.bookgemstone.com/book/Judge%20This%20The%20Unforgettable%20Book%20Covers%20of%20Chip%20Kidd.pdf) Chip Kidd**

Chip Kidd is one of the most influential book cover designers of our time. His work is characterized by its wit, intelligence, and originality. He has designed...